## **Application: gvSIG desktop - gvSIG bugs #2548**

## **Combobox partially visible in the Symbols browser**

05/29/2014 12:02 PM - Antonio Falciano

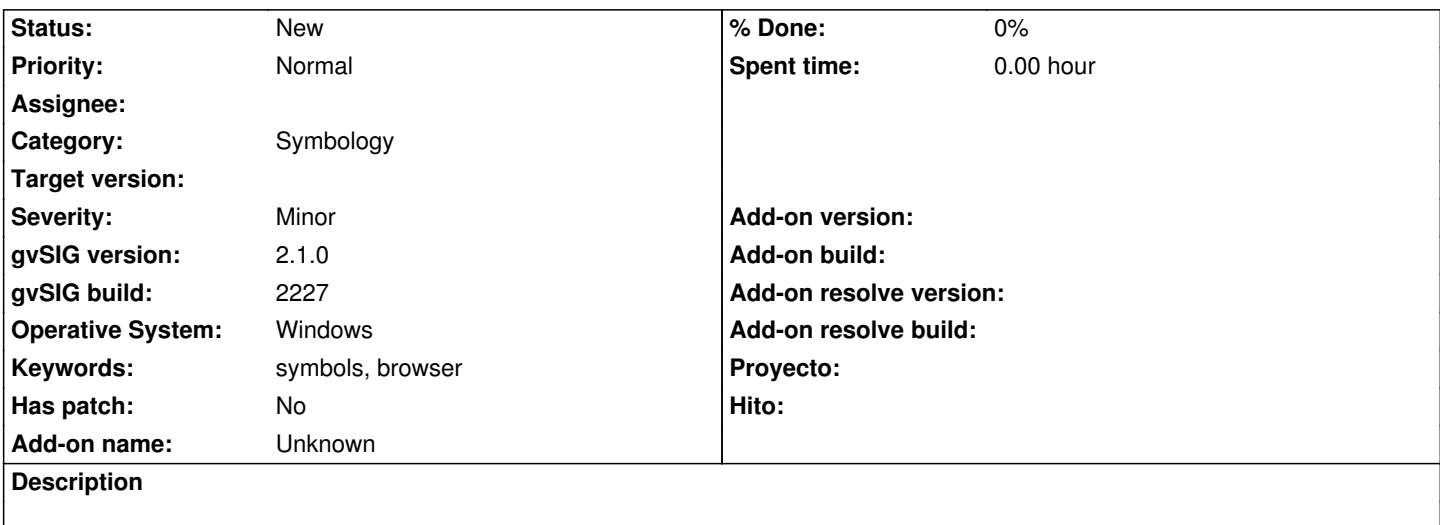

There's a combobox (in the world, in the paper) partially visible in Symbols browser due to the limited size of dialog in Windows. If I maximize the browser window, then it becomes visible completely. Some users could not notice this issue because the combobox seems hidden. Furthermore, there's a minor issue with the visual effect happening when populating the browser with polygonal symbols.

## **Files**

combobox\_missing.png example and the combobox\_missing.png and the combobox\_missing.png example and the combobox\_missing.png